# Chapter 13 - The Preprocessor

#### **Outline**

- **13.1 Introduction**
- **13.2 The** #include **Preprocessor Directive**
- **13.3 The** #define **Preprocessor Directive: Symbolic Constants**
- **13.4 The** #define **Preprocessor Directive: Macros**
- **13.5 Conditional Compilation**
- **13.6 The** #error **and** #pragma **Preprocessor Directives**
- **13.7 The** # **and** ## **Operators**
- **13.8 Line Numbers**
- **13.9 Predefined Symbolic Constants**
- **13.10 Assertions**

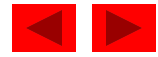

## **Objectives**

- In this chapter, you will learn:
	- To be able to use #include for developing large programs.
	- To be able to use #define to create macros and macros with arguments.
	- To understand conditional compilation.
	- To be able to display error messages during conditional compilation.
	- To be able to use assertions to test if the values of expressions are correct.

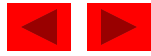

## **13.1 Introduction**

- Preprocessing
	- Occurs before a program is compiled
	- Inclusion of other files
	- Definition of symbolic constants and macros
	- Conditional compilation of program code
	- Conditional execution of preprocessor directives
- Format of preprocessor directives
	- $-$  Lines begin with  $#$
	- Only whitespace characters before directives on a line

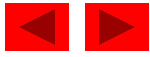

## **13.2 The** #include **Preprocessor Directive**

## • #include

- Copy of a specified file included in place of the directive
- #include <filename>
	- Searches standard library for file
	- Use for standard library files
- #include "filename"
	- Searches current directory, then standard library
	- Use for user-defined files
- Used for:
	- Programs with multiple source files to be compiled together
	- Header file has common declarations and definitions (classes, structures, function prototypes)
		- #include statement in each file

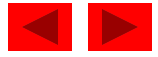

## **13.3 The** #define **Preprocessor Directive: Symbolic Constants**

- #define
	- Preprocessor directive used to create symbolic constants and macros
	- Symbolic constants
		- When program compiled, all occurrences of symbolic constant replaced with replacement text
	- Format

#define *identifier replacement-text* 

– Example:

#define PI 3.14159

– Everything to right of identifier replaces text

#define  $PI = 3.14159$ 

- Replaces "PI" with  $"= 3.14159"$
- Cannot redefine symbolic constants once they have been created

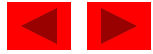

## **13.4 The** #define **Preprocessor Directive: Macros**

- Macro
	- Operation defined in #define
	- A macro without arguments is treated like a symbolic constant
	- A macro with arguments has its arguments substituted for replacement text, when the macro is expanded
	- Performs a text substitution no data type checking

```
– The macro
```

```
#define CIRCLE_AREA( x ) ( PI * ( x ) * ( x ) )
would cause
```

```
area = CIRCLE\_AREA(4);
```
to become

area = 
$$
(3.14159 * (4) * (4))
$$

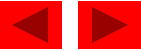

### **13.4 The** #define **Preprocessor Directive: Macros**

- Use parenthesis
	- Without them the macro

```
#define CIRCLE_AREA( x ) PI *(x) * (x)
```
would cause

```
area = CIRCLE\_AREA(C + 2);
```
to become

area =  $3.14159 * c + 2 * c + 2$ ;

• Multiple arguments

#define RECTANGLE\_AREA( x, y ) ( ( x ) \* ( y ) ) would cause

```
rectArea = RECTANGLE_AREA(a + 4, b + 7);
```
to become

```
rectArea = ( (a + 4) * (b + 7) );
```
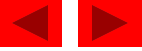

## **13.4 The** #define **Preprocessor Directive: Macros**

- #undef
	- Undefines a symbolic constant or macro
	- If a symbolic constant or macro has been undefined it can later be redefined

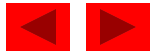

## **13.5 Conditional Compilation**

- Conditional compilation
	- Control preprocessor directives and compilation
	- Cast expressions, sizeof, enumeration constants cannot be evaluated in preprocessor directives
	- Structure similar to if

#if !defined( NULL ) #define NULL 0 #endif

- Determines if symbolic constant NULL has been defined
	- $-$  If NULL is defined, defined (NULL ) evaluates to 1
	- If NULL is not defined, this function defines NULL to be 0
- $-$  Every #if must end with #endif
- #ifdef short for #if defined( name )

<sup>-</sup> #ifndef short for #ififeldefined( name )<br>© Copyright 1992–2004 by Deitel & Associates, Inc. and Pearson Education Inc. All Rights Reserved.

## **13.5 Conditional Compilation**

- Other statements
	- $-$  #elif equivalent of else if in an if statement
	- $-$  #else equivalent of else in an if statement
- "Comment out" code
	- $-$  Cannot use  $/\star$  ...  $\star/$
	- Use

 $\#$ if  $\theta$ 

*code commented out* #endif

– To enable code, change 0 to 1

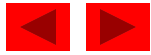

## **13.5 Conditional Compilation**

• Debugging

```
#define DEBUG 1
#ifdef DEBUG
     cerr \ll "Variable x = " \ll x \ll endl;
 #endif
```
- Defining DEBUG to 1 enables code
- After code corrected, remove #define statement
- Debugging statements are now ignored

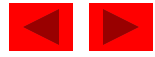

## **13.6 The** #error **and** #pragma **Preprocessor Directives**

- #error tokens
	- Tokens are sequences of characters separated by spaces
		- "I like C++" has 3 tokens
	- Displays a message including the specified tokens as an error message
	- Stops preprocessing and prevents program compilation
- #pragma tokens
	- Implementation defined action (consult compiler documentation)
	- Pragmas not recognized by compiler are ignored

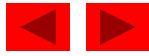

### **13.7 The** # **and** ## **Operators**

- #
	- Causes a replacement text token to be converted to a string surrounded by quotes
	- The statement

```
#define HELLO( x ) printf( "Hello, " \#x "\n" );
```

```
would cause
```

```
HELLO( John )
```
to become

```
printf( "Hello, " "John" "\n\langle n" \rangle;
```
– Strings separated by whitespace are concatenated when using printf

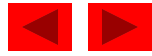

### **13.7 The** # **and** ## **Operators**

#### • ##

- Concatenates two tokens
- The statement

```
#define TOKENCONCAT(x, y) x ## y
```
would cause

```
TOKENCONCAT( O, K )
```
to become

**OK** 

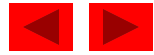

## **13.8 Line Numbers**

- #line
	- Renumbers subsequent code lines, starting with integer value
	- File name can be included
	- #line 100 "myFile.c"
		- Lines are numbered from 100 beginning with next source code file
		- Compiler messages will think that the error occurred in "myfile.C"
		- Makes errors more meaningful
		- Line numbers do not appear in source file

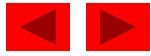

## **13.9 Predefined Symbolic Constants**

- Four predefined symbolic constants
	- Cannot be used in #define or #undef

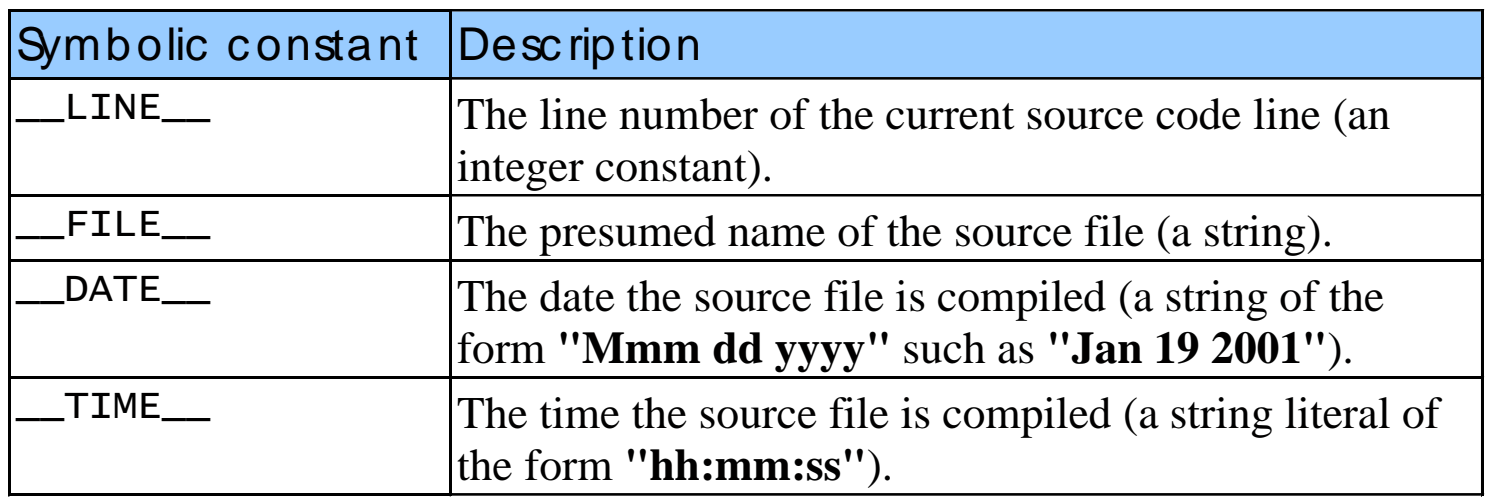

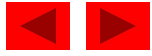

## **13.10 Assertions**

- assert macro
	- Header <assert.h>
	- Tests value of an expression
	- If 0 (false) prints error message and calls abort
	- Example:

assert( $x \leq 10$ );

- If NDEBUG is defined
	- All subsequent assert statements ignored #define NDEBUG

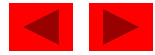